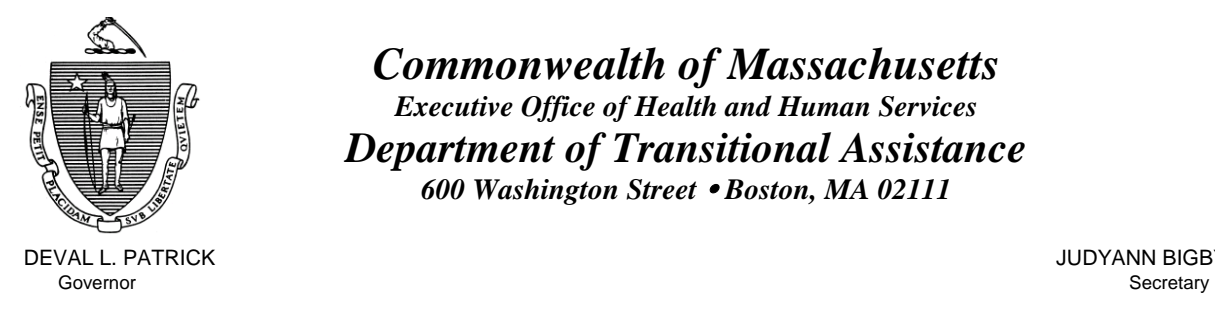

TIMOTHY P. MURRAY **THE SEXUAL EXAMPLE ASSESSED ASSOCIATE** THE SEXUAL EXAMPLE ASSESSED ASSOCIATE THE SEXUAL EXAMPLE ASSESSED ASSOCIATE THE SEXUAL EXAMPLE ASSESSED AND THE SEXUAL EXAMPLE ASSOCIATE THE SEXUAL EXAMPLE ASSESSED Lieutenant Governor Commissioner

*Commonwealth of Massachusetts Executive Office of Health and Human Services Department of Transitional Assistance 600 Washington Street* y *Boston, MA 02111* 

DEVAL L. PATRICK JUDYANN BIGBY, M.D.

 **Field Operations Memo 2007-58 October 29, 2007** 

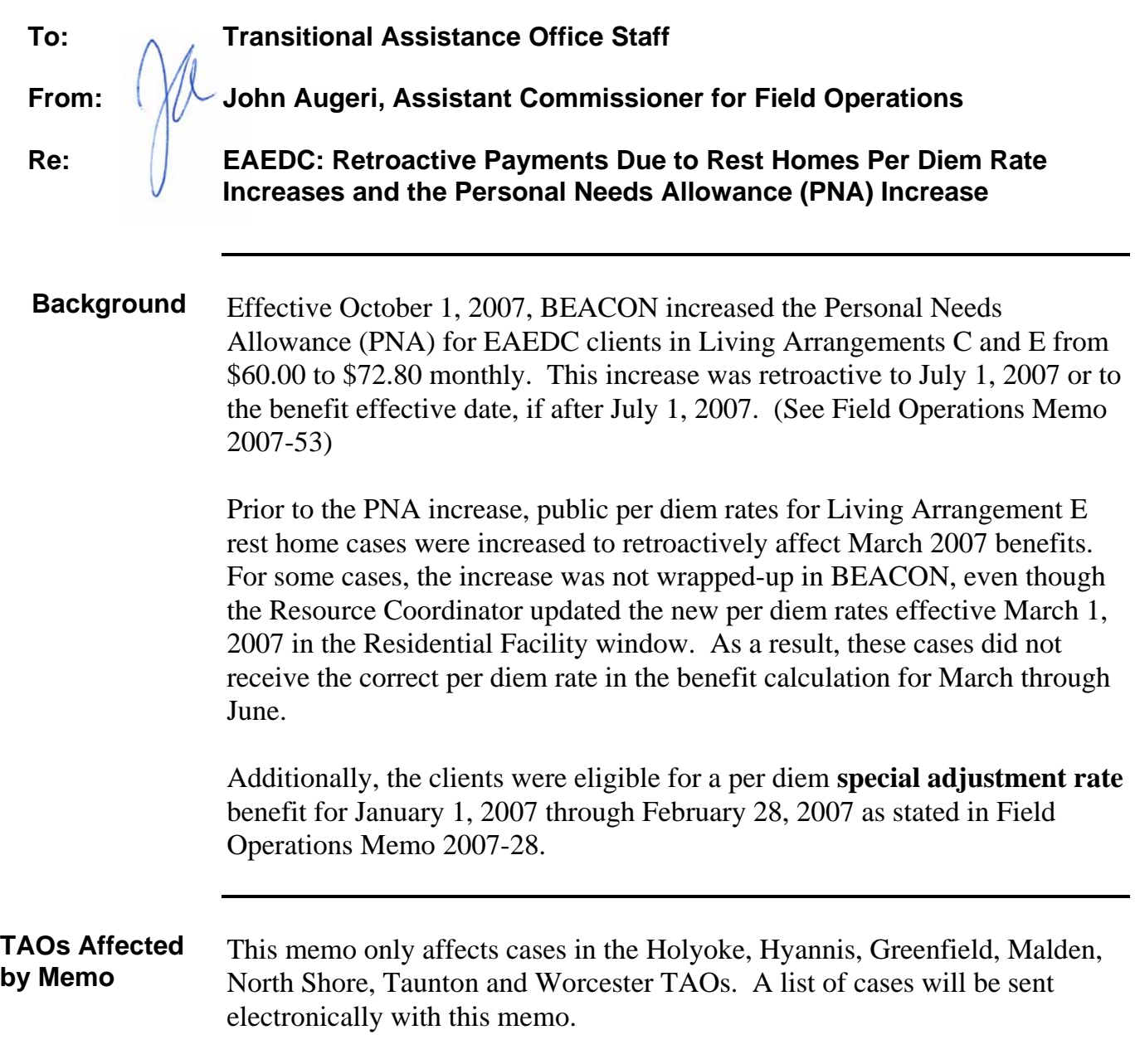

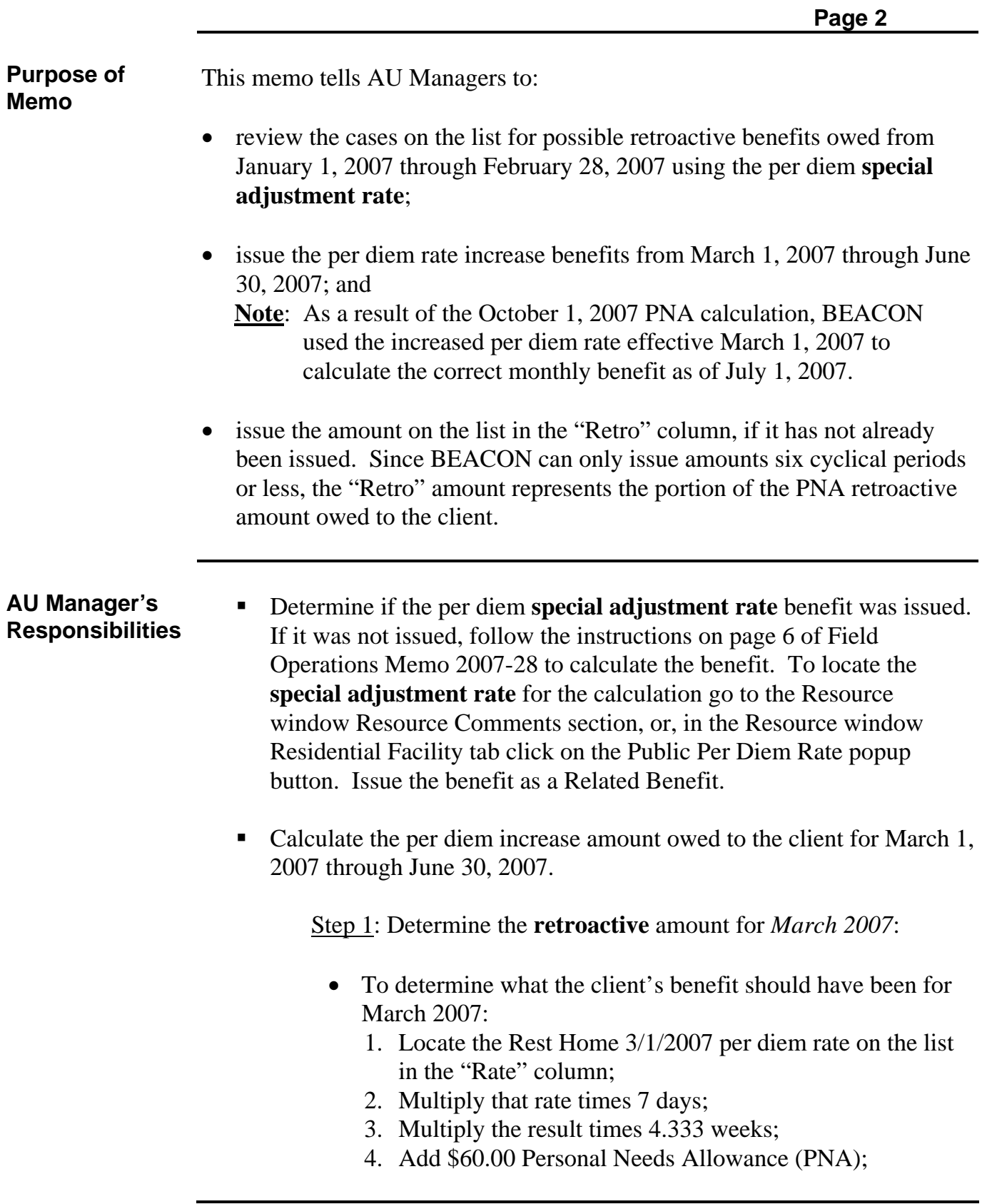

**2007-58**

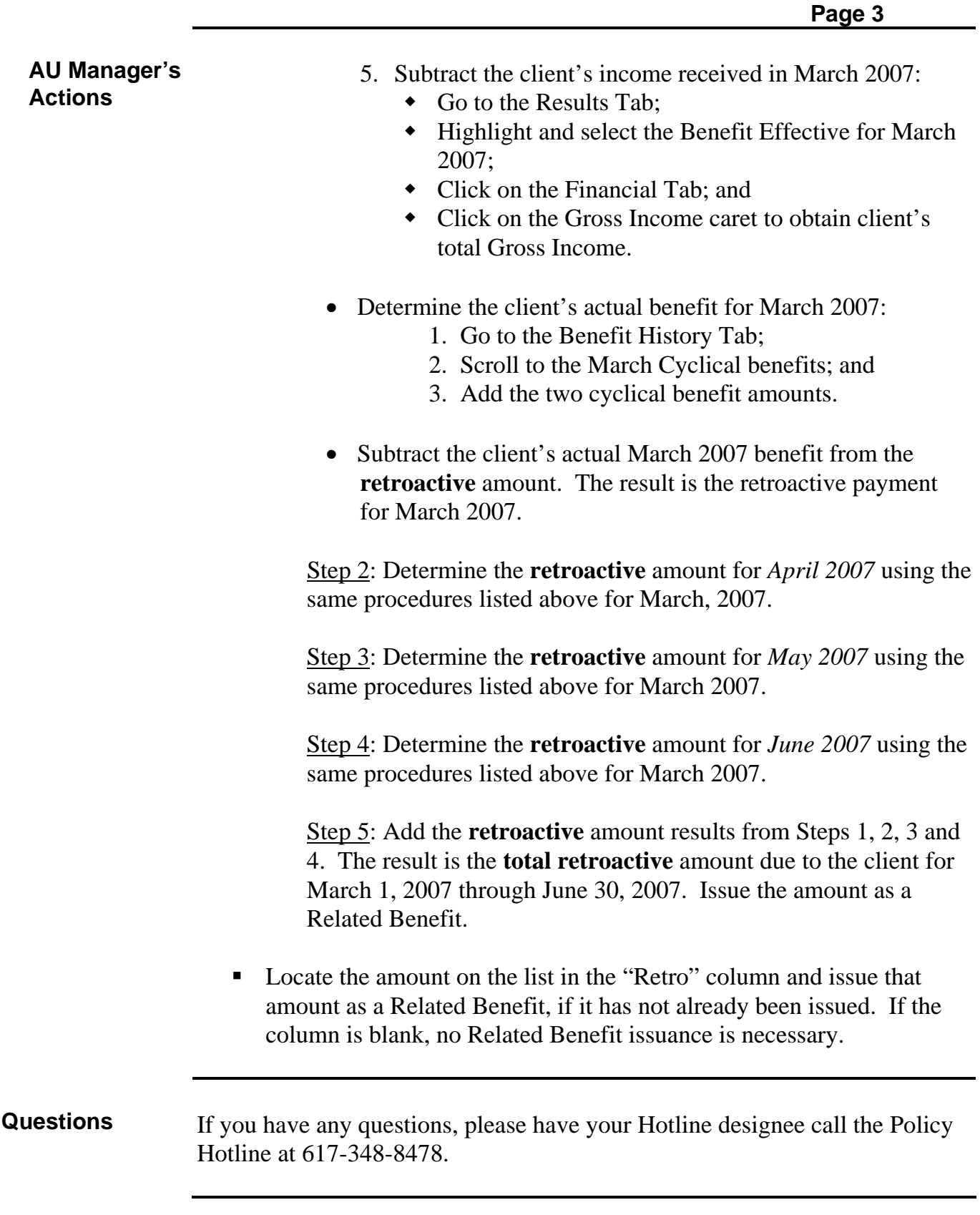

**2007-58**